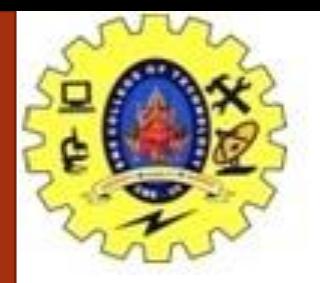

### **SNS COLLEGE OF TECHNOLOGY**

**Coimbatore-35. An Autonomous Institution**

### **COURSE NAME : 19CST101 PROGRAMMING FOR PROBLEM SOLVING**

### **I YEAR/ I SEMESTER**

### **UNIT-I INTRODUCTION TO PROBLEM SOLVING TECHNIQUES**

**Topic: Illustrative Examples**

Mrs. Devi G Assistant Professor Department of Computer Science and Engineering

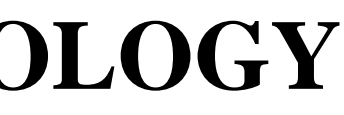

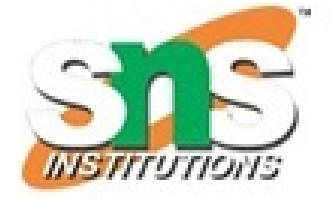

Step 1: Start Step 2: get l,b values Step 3: Calculate A=l\*b Step 4: Display A Step 5: Stop

Pseudo Code

BEGIN READ l,b CALCULATE A=l\*b DISPLAY A END

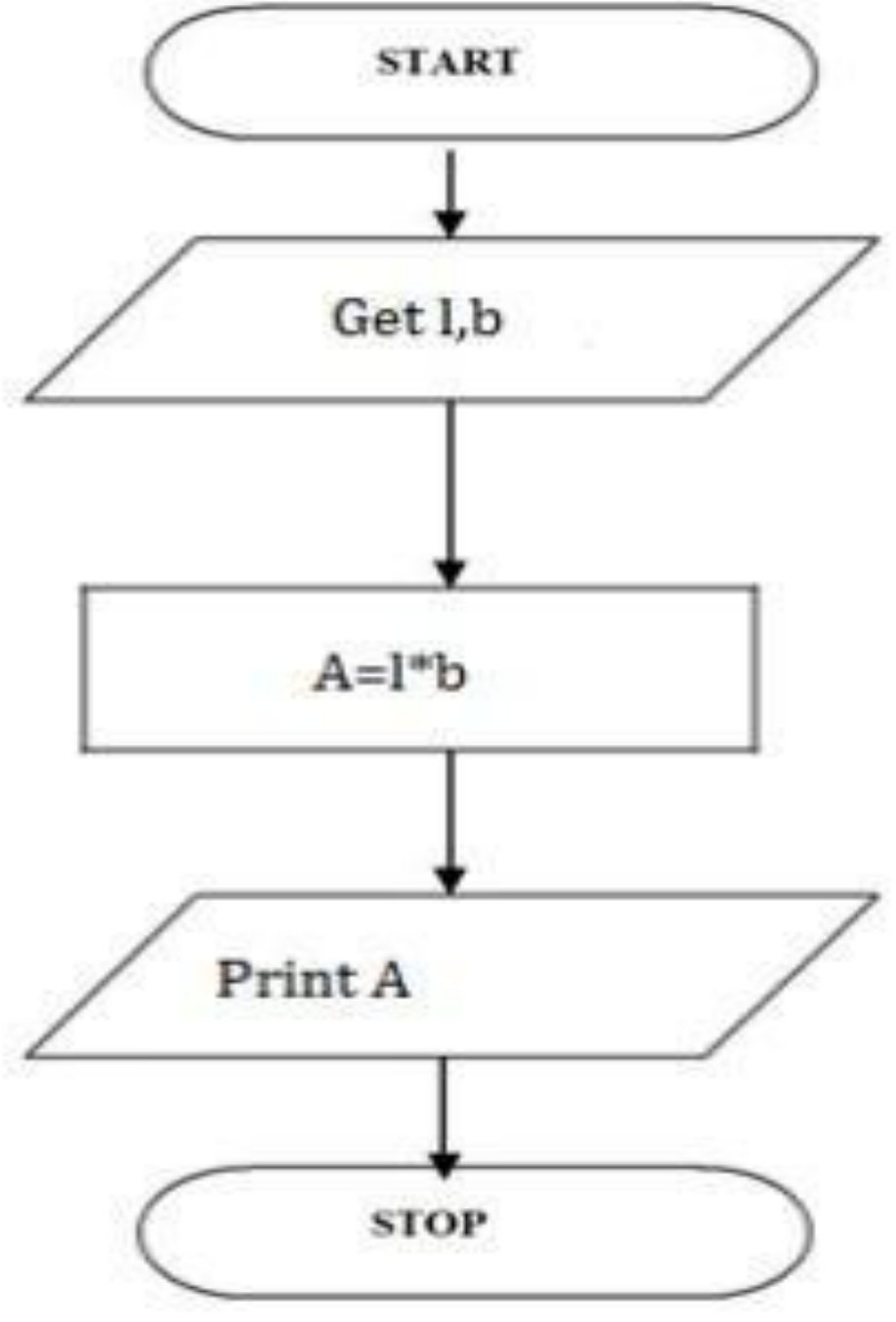

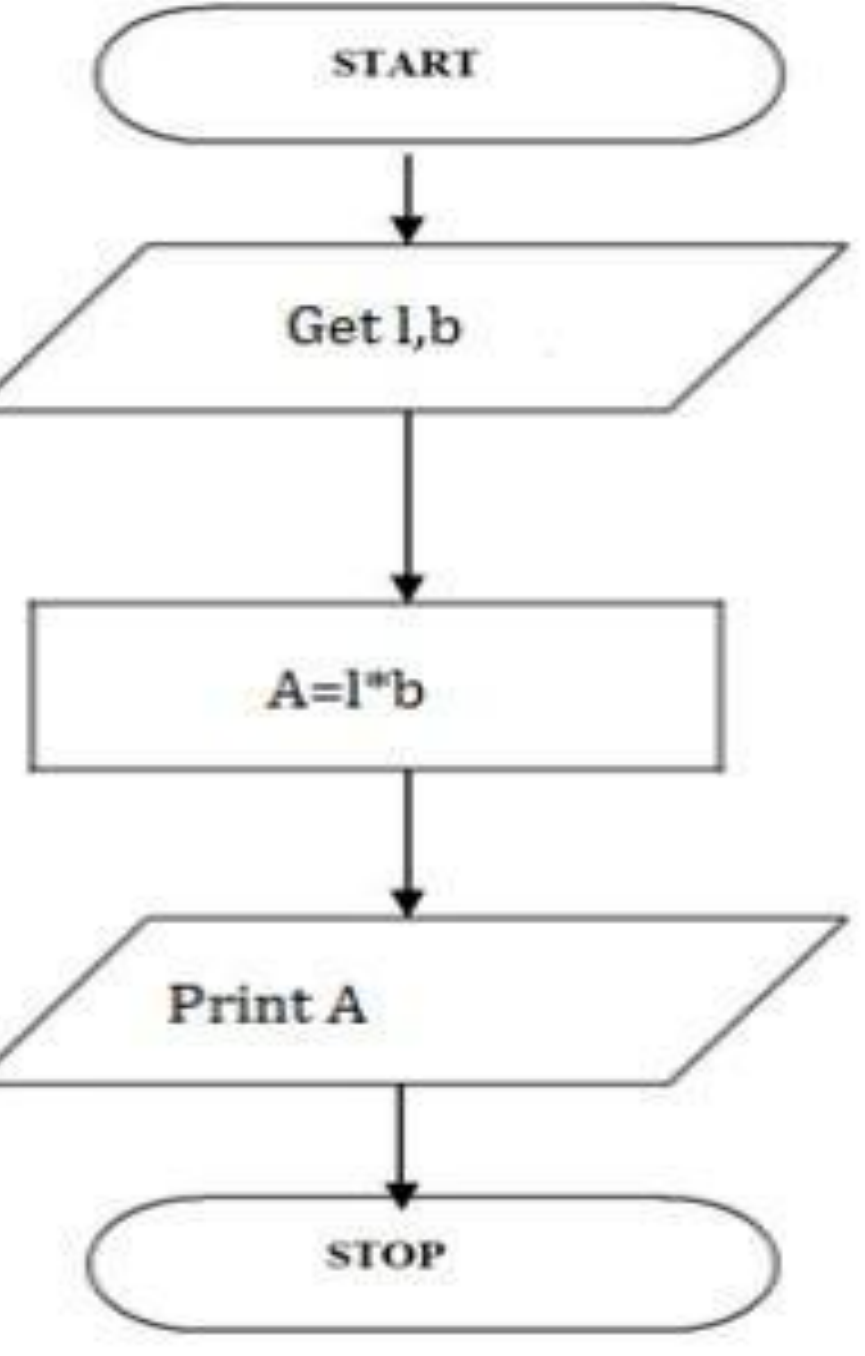

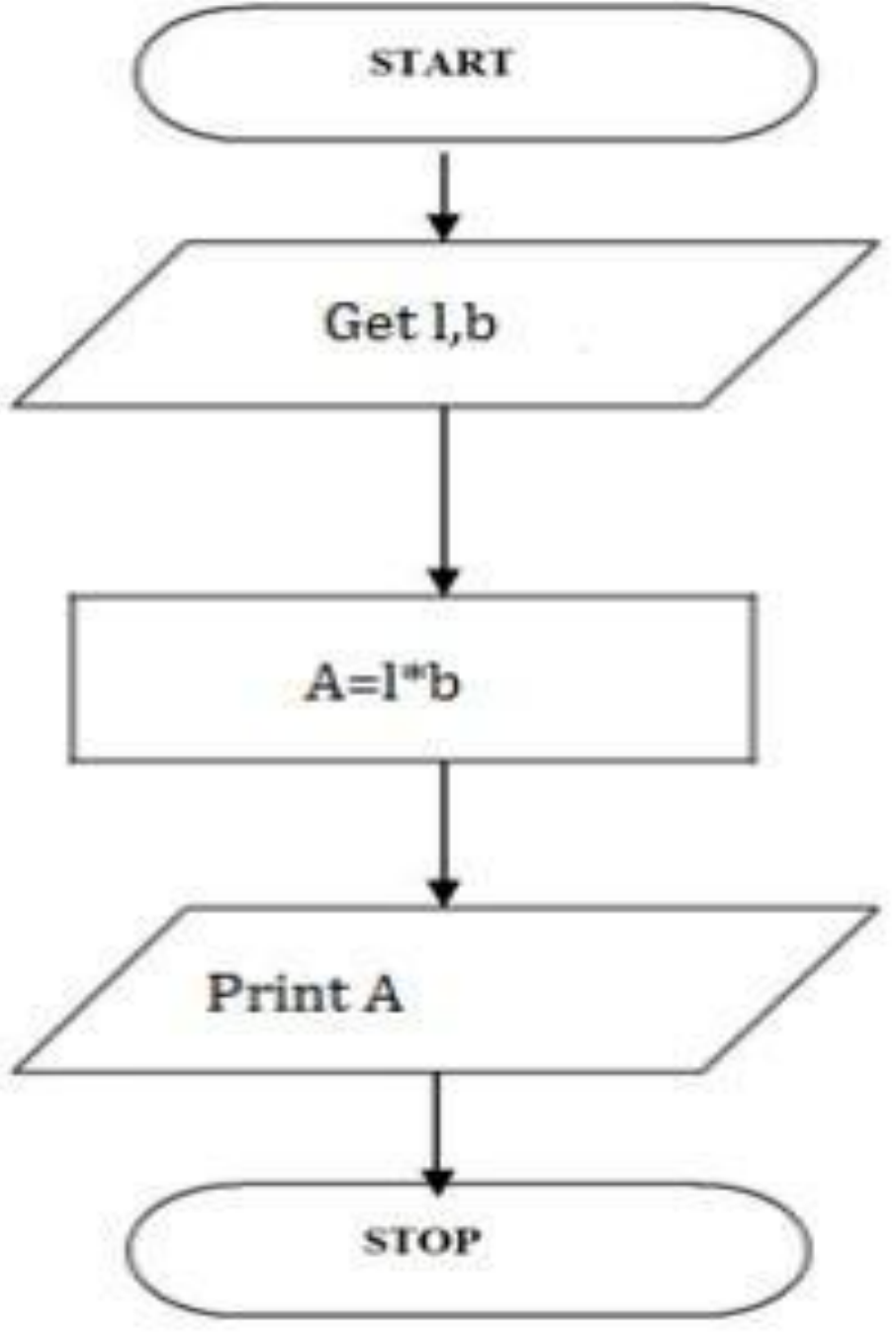

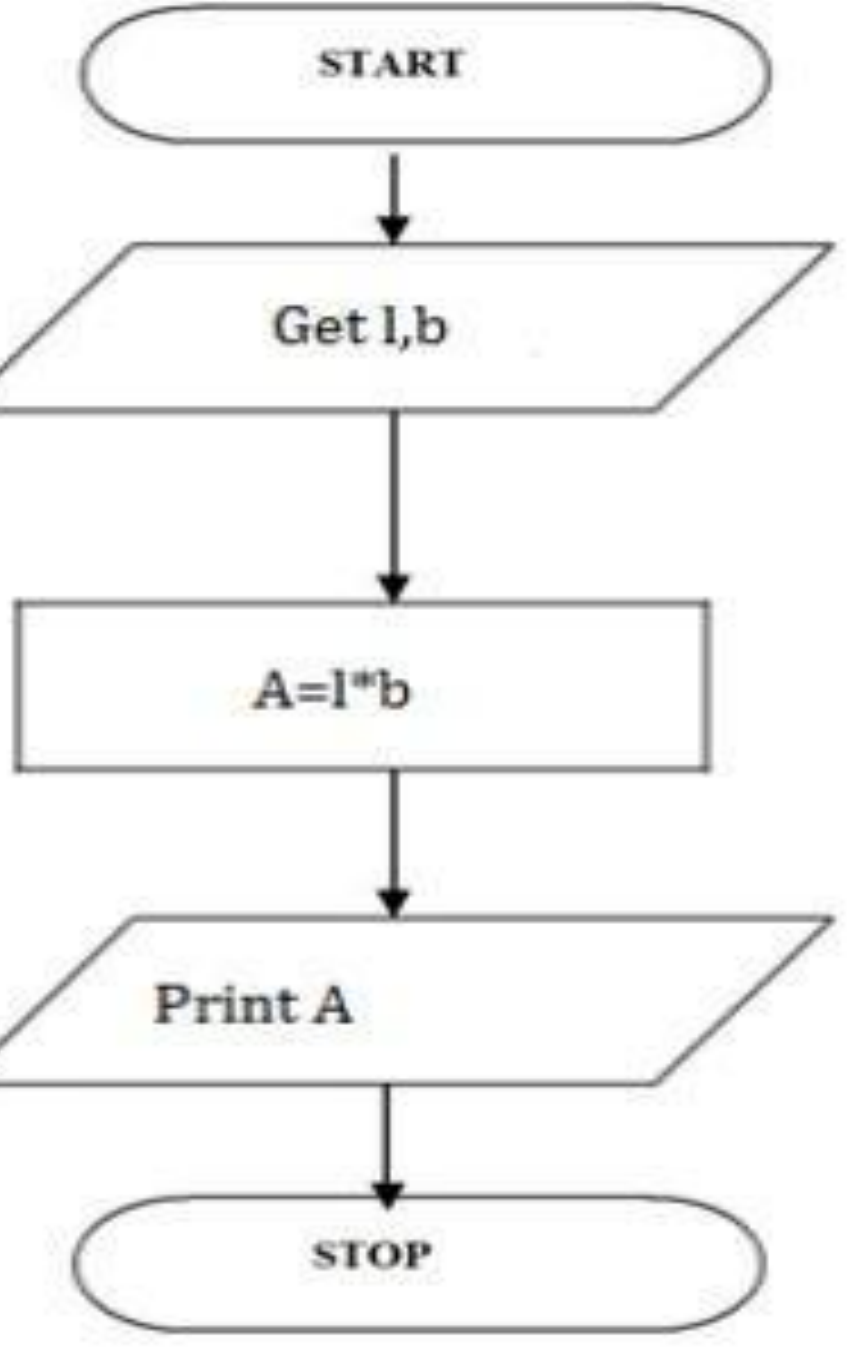

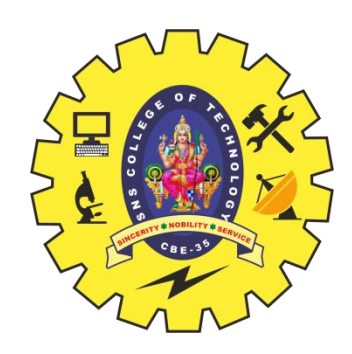

### **To Find Area of A Rectangle**

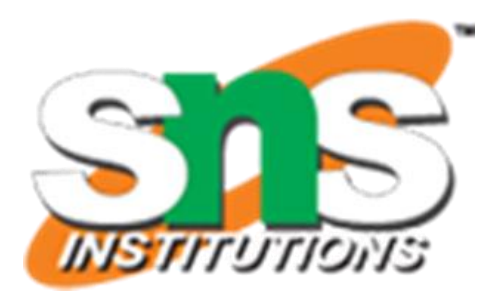

Step 1: Start Step 2: get r value Step 3: Calculate A=3.14\*r\*r Step 4: Calculate C=2.3.14\*r Step 5: Display A,C Step 6: Stop

Pseudo Code

BEGIN READ r CALCULATE A and C  $A=3.14*_{r}*_{r}$  $C=2*3.14*r$ DISPLAY A END

12/12/2020 **Illustrative Problems** 

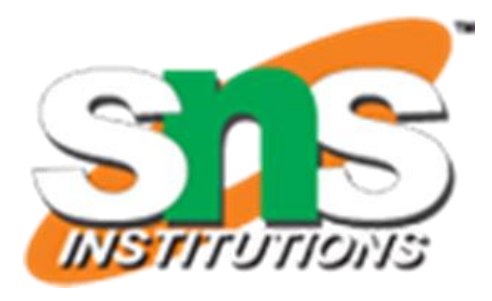

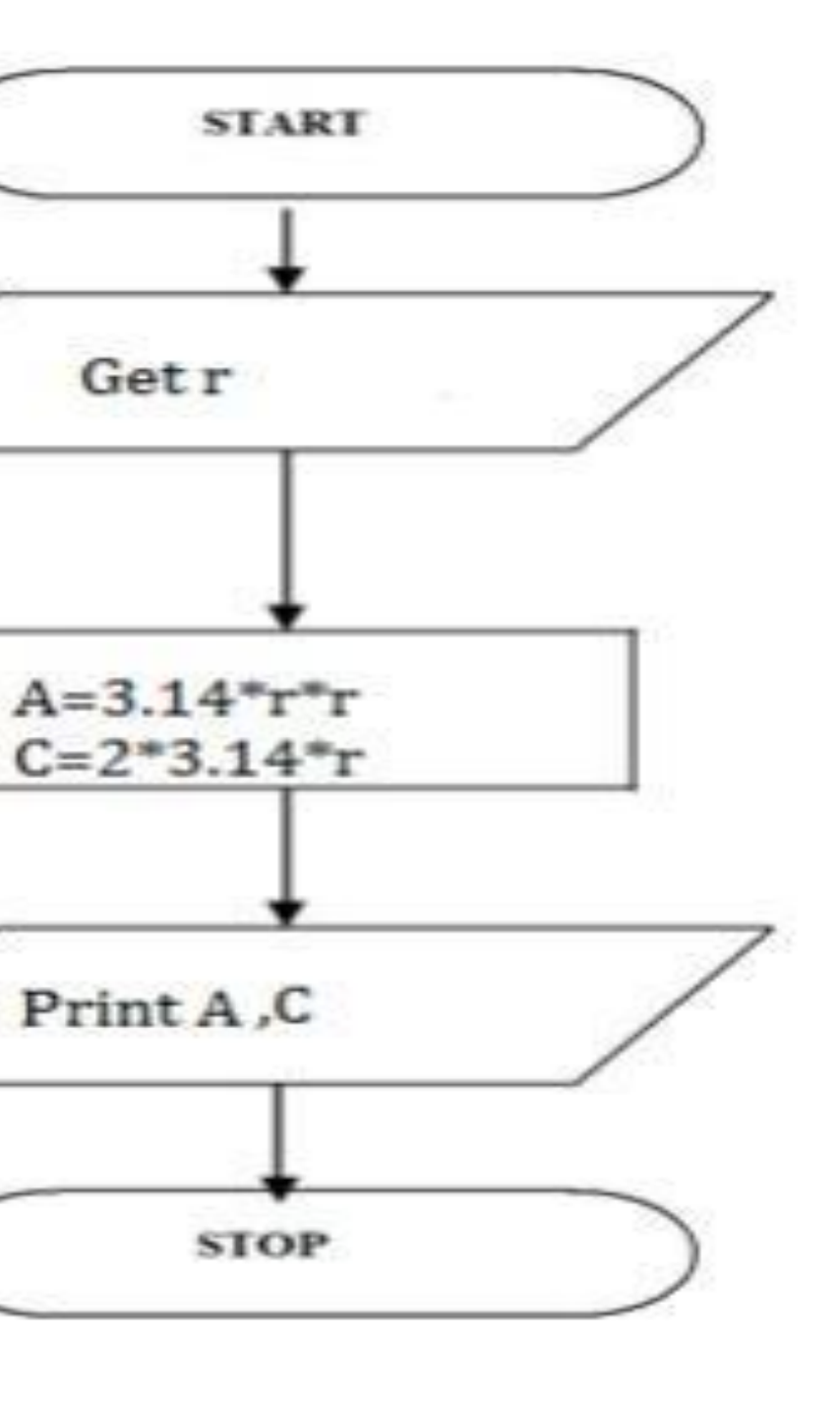

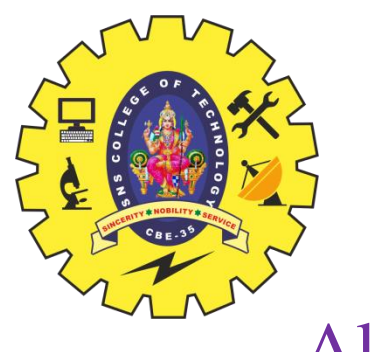

## **Calculating Area and Circumference of Circle**

**≻Step 1: Start**  $\triangleright$ Step 2: get P, n, r value  $\blacktriangleright$ Step 3:Calculate SI=(p\*n\*r)/100 **≻Step 4: Display S ≻Step 5: Stop** 

Pseudo Code

⮚BEGIN  $\triangleright$ READ P, n, r ⮚CALCULATE S  $\sum$ SI=(p\*n\*r)/100 ⮚DISPLAY SI ⮚END

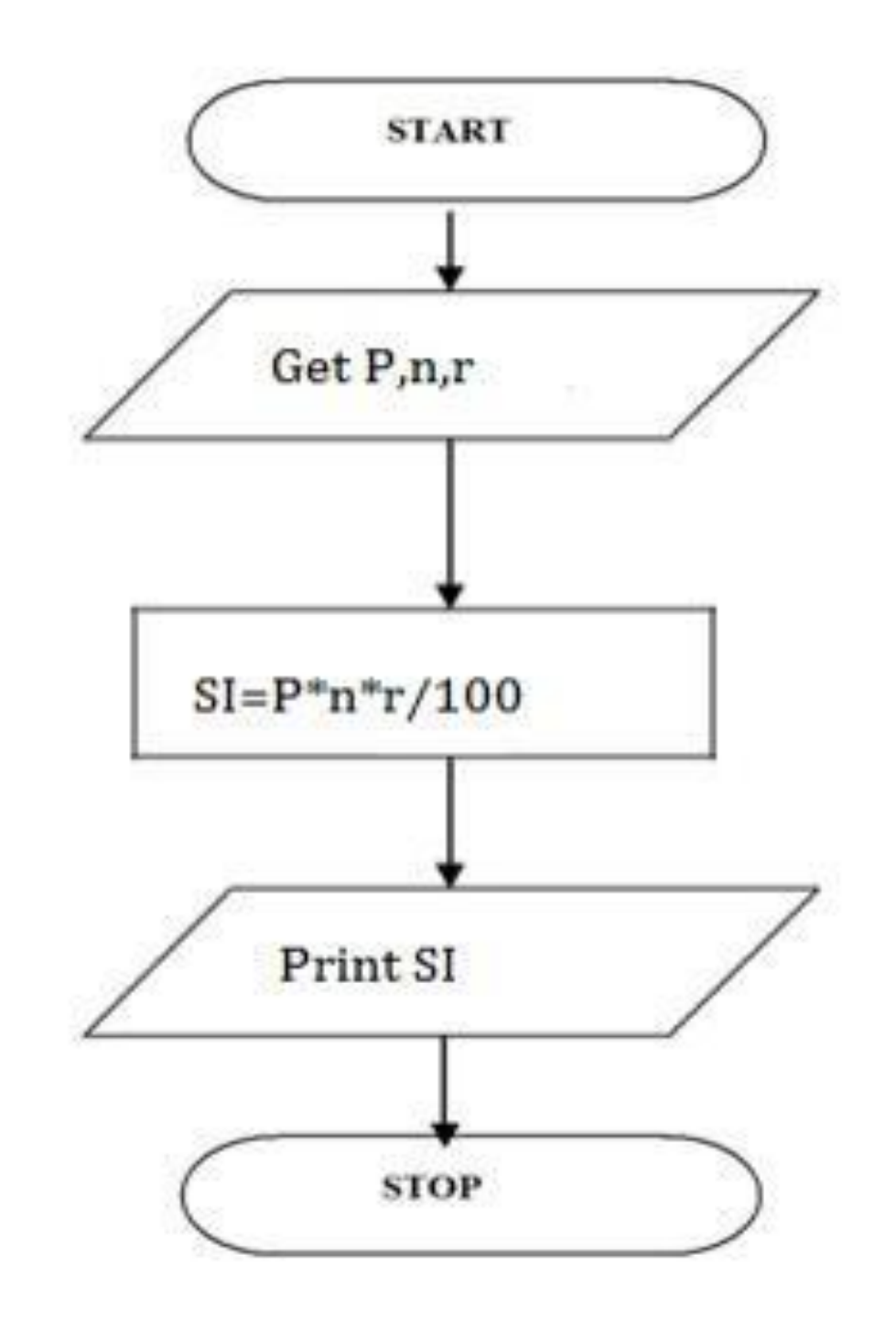

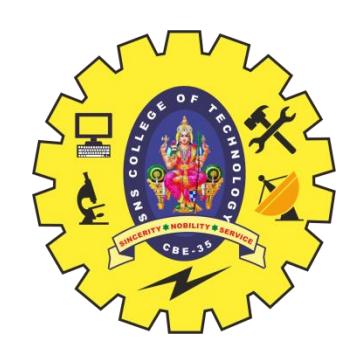

## **CALCULATING SIMPLE INTEREST**

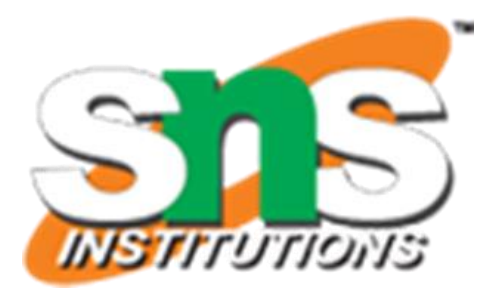

## **CALCULATING ENGINEERING CUTOFF**

**≻Step 1: Start ≻Step 2: get P,C,M value** ⮚Step 3:calculate Cutoff= (P/4+C/4+M/2) **≻Step 4: Display Cutoff ≻Step 5: Stop** 

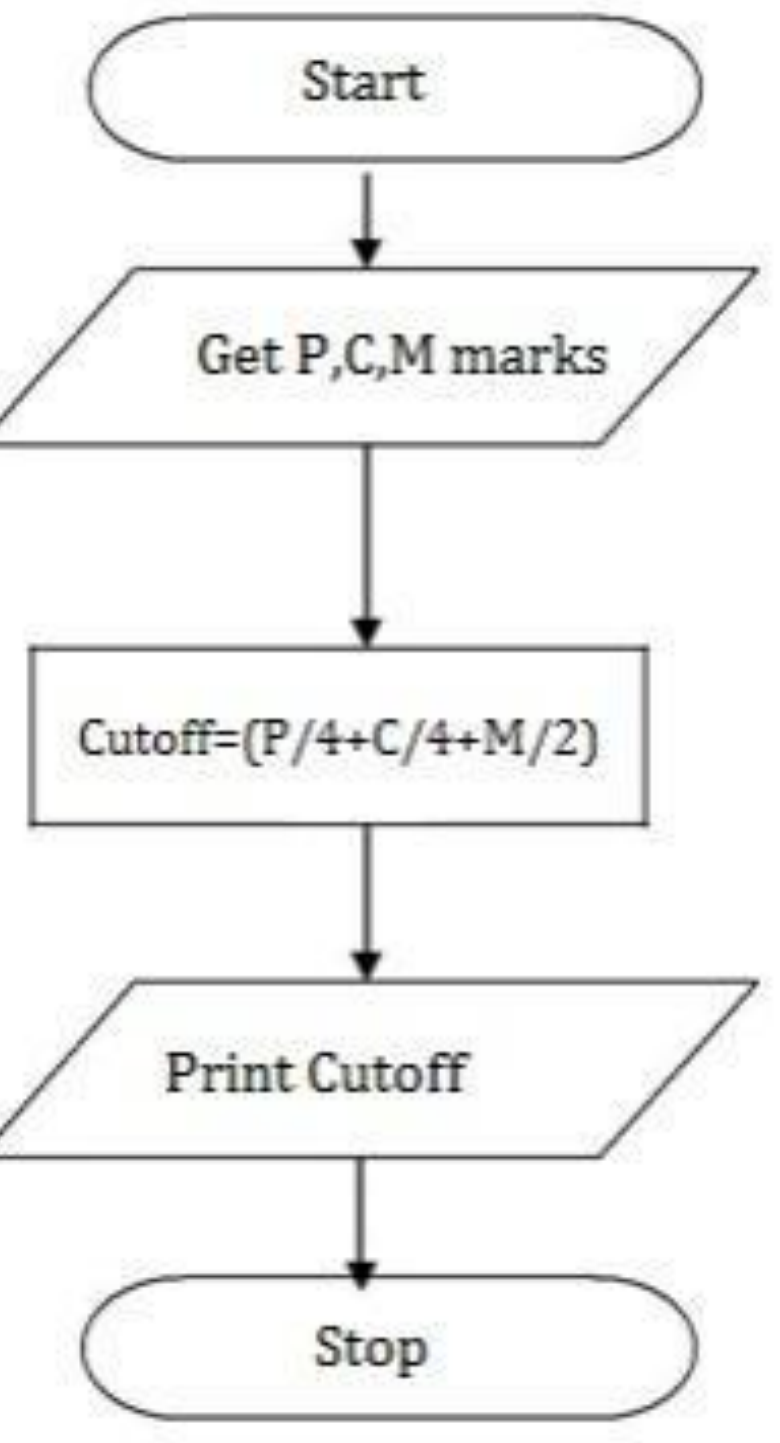

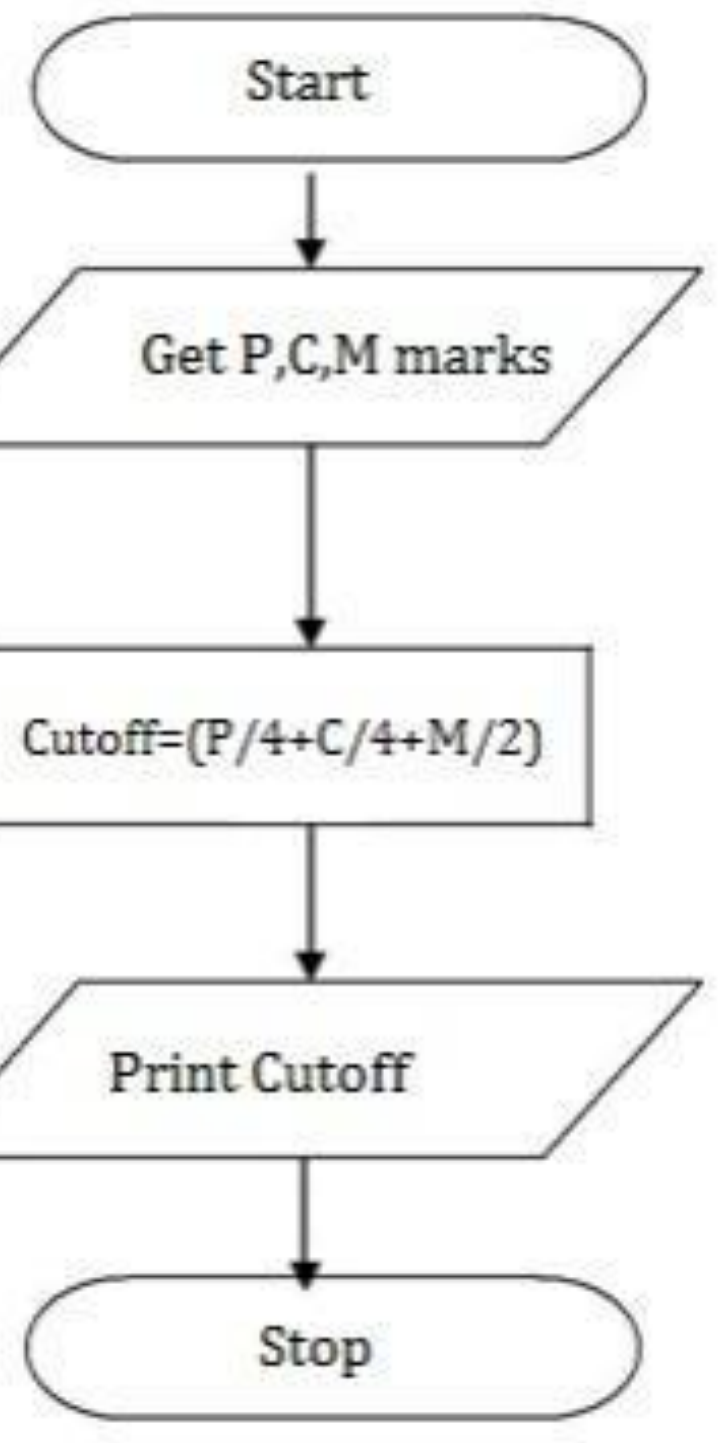

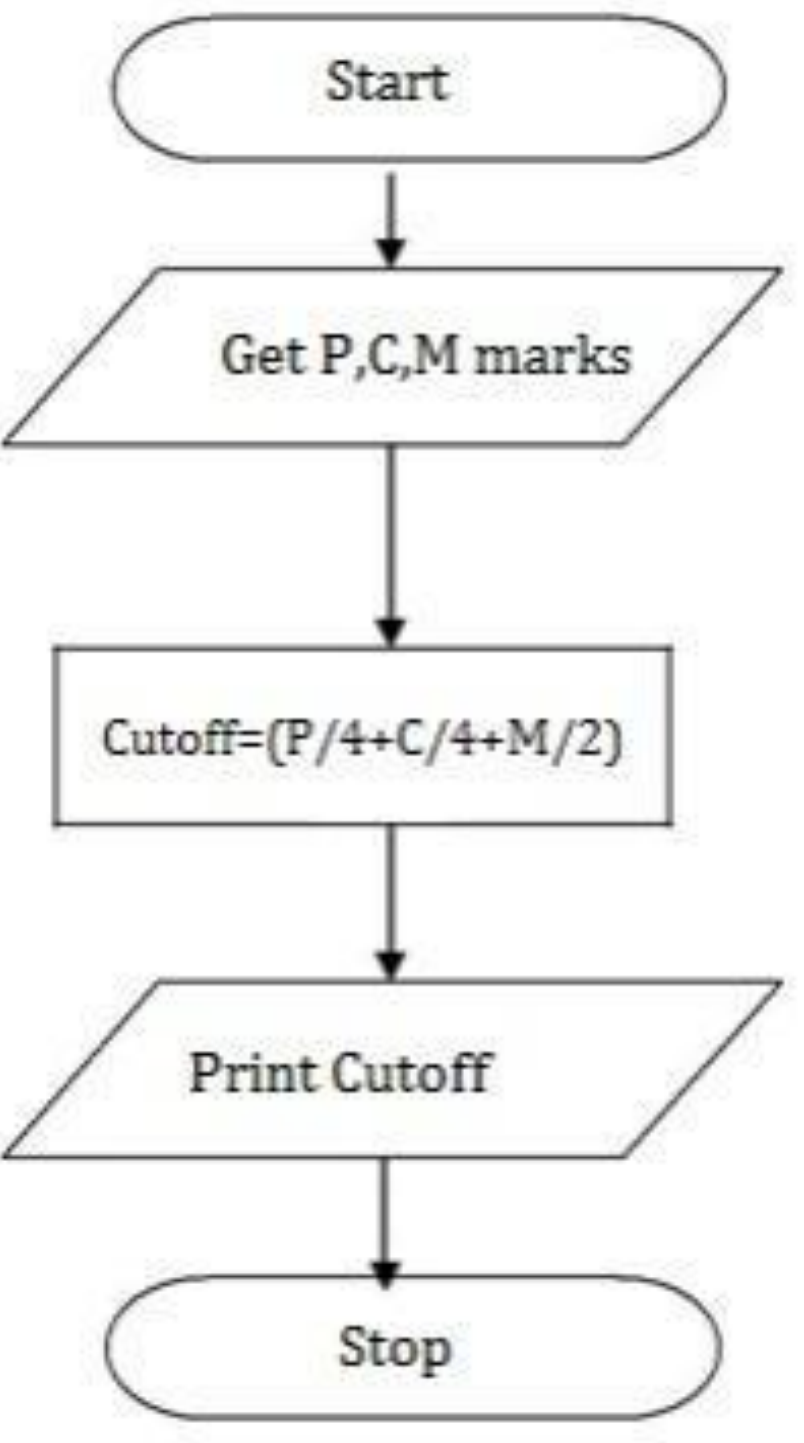

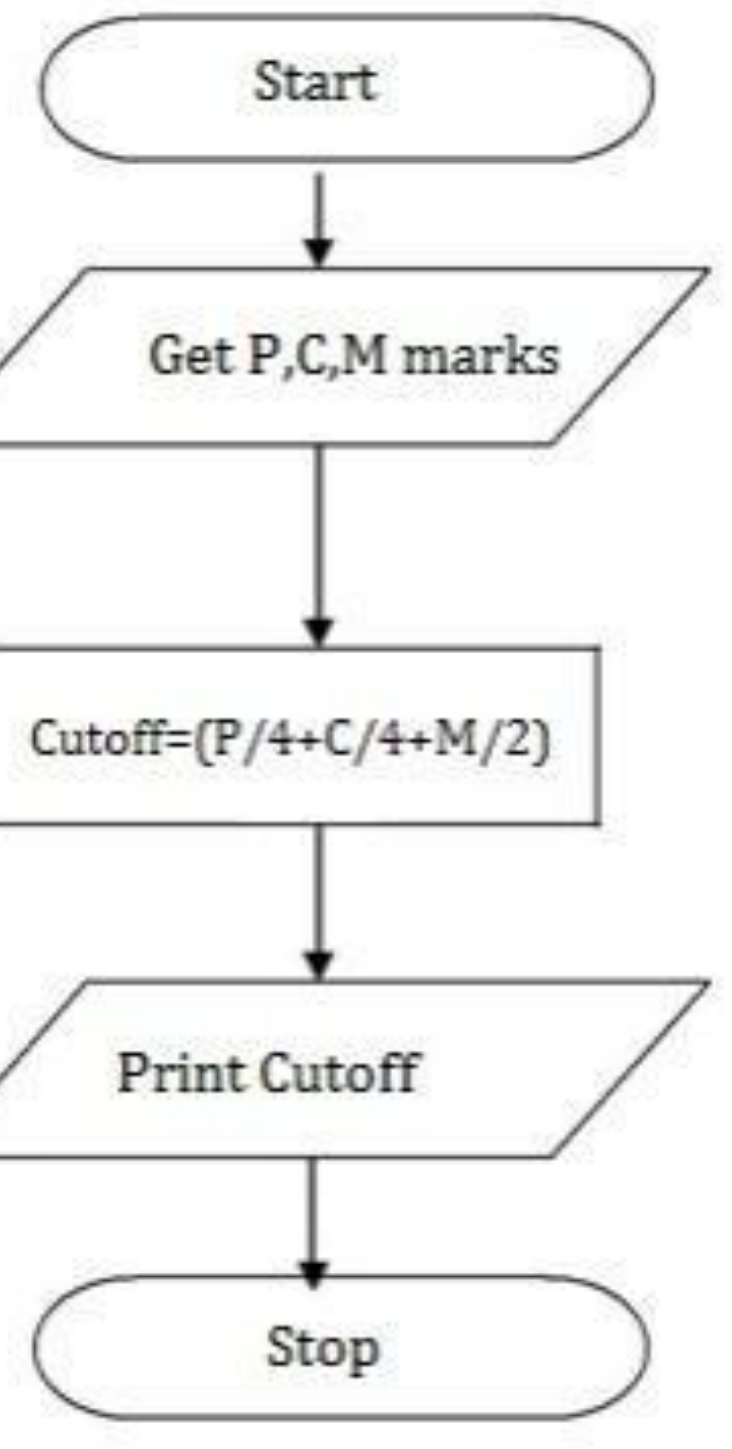

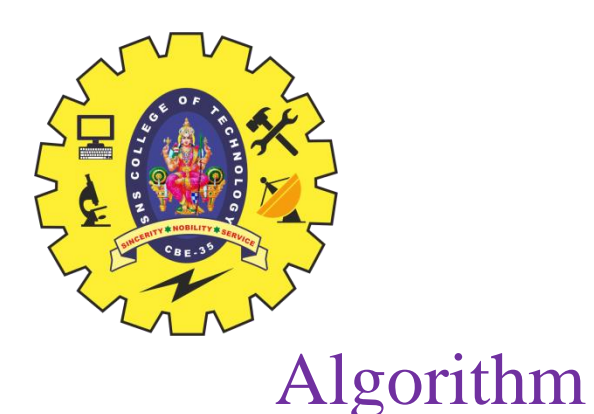

Pseudo Code

⮚BEGIN  $\triangleright$ READ P,C,M ⮚CALCULATE  $\blacktriangleright$  Cutoff= (P/4+C/4+M/2) ⮚DISPLAY Cutoff ⮚END

Illustrative Problems

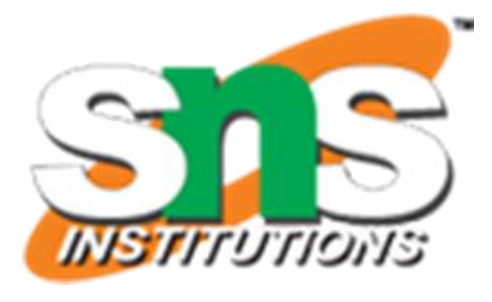

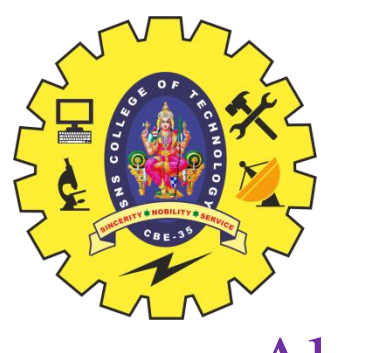

# **TO CHECK GREATEST OF TWO NUMBERS**

### Algorithm

**≻Step 1: Start**  $\triangleright$ Step 2: get a,b value  $\triangleright$ Step 3: check if(a $>$ b) print a is greater  $\triangleright$ Step 4: else b is greater ⮚Step 5: Stop

#### Pseudo Code

⮚BEGIN  $\triangleright$ READ a,b  $\triangleright$  IF (a>b) THEN ⮚DISPLAY a is greater ⮚ELSE ⮚DISPLAY b is greater ⮚END IF ⮚END

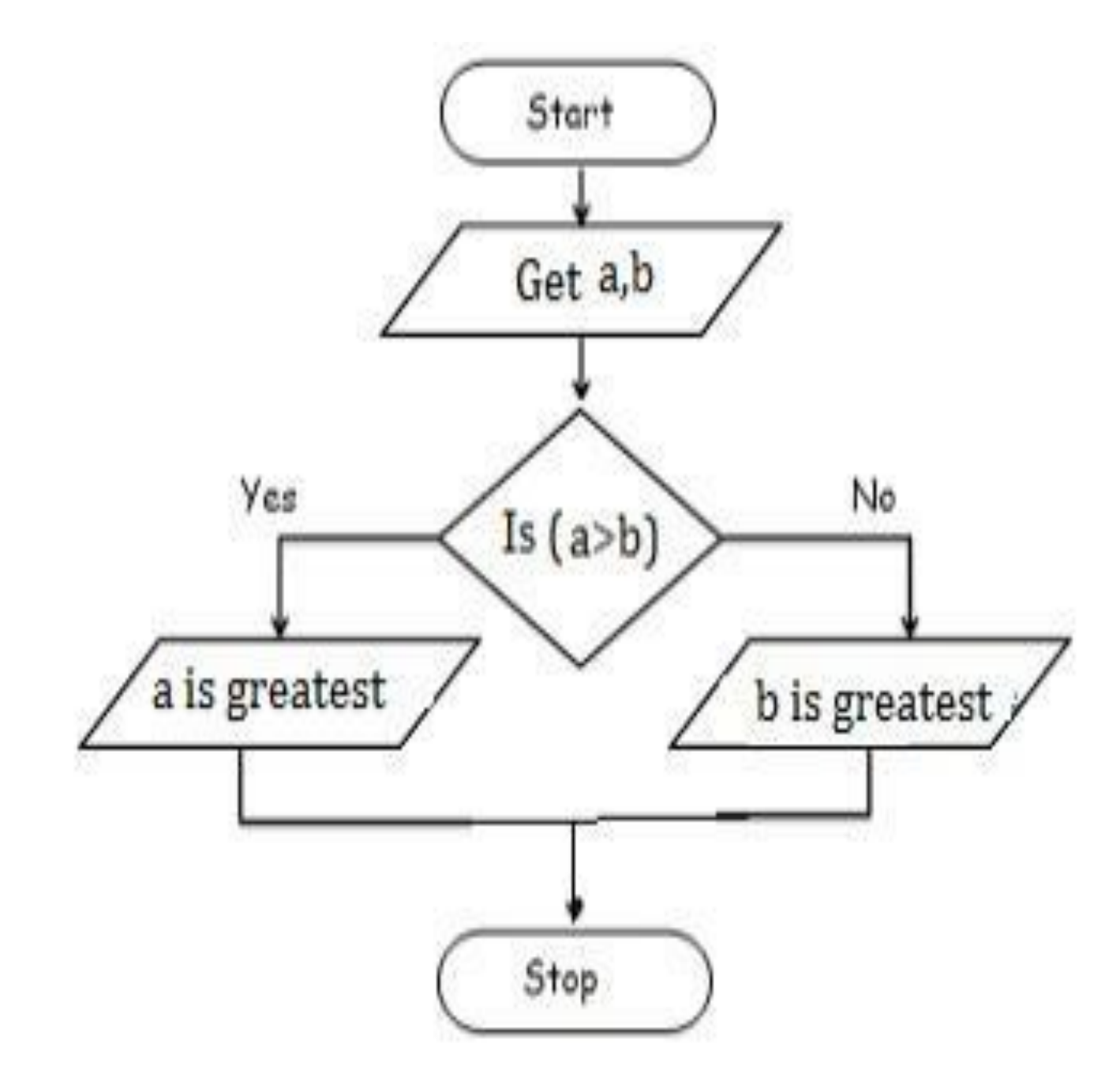

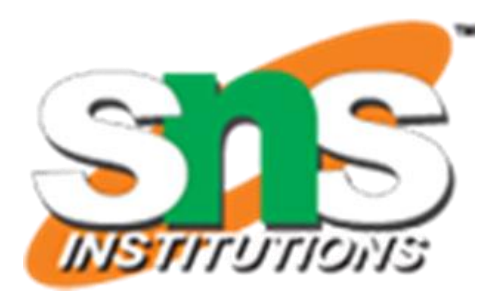

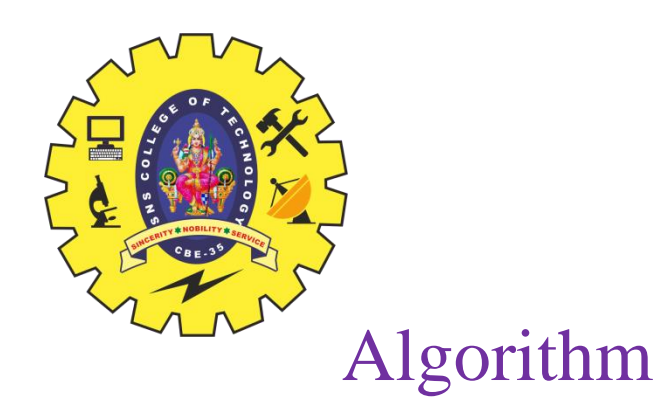

**≻Step 1: Start**  $\triangleright$ Step 2: get y  $\blacktriangleright$  Step 3: if(y%4==0) print leap year ⮚Step 4: else print not leap year ⮚Step 5: Stop

Pseudo Code

⮚BEGIN  $\triangleright$ READ y  $\triangleright$  IF (y%4==0) THEN ⮚DISPLAY leap year ⮚ELSE ⮚DISPLAY not leap year ⮚END IF ⮚END

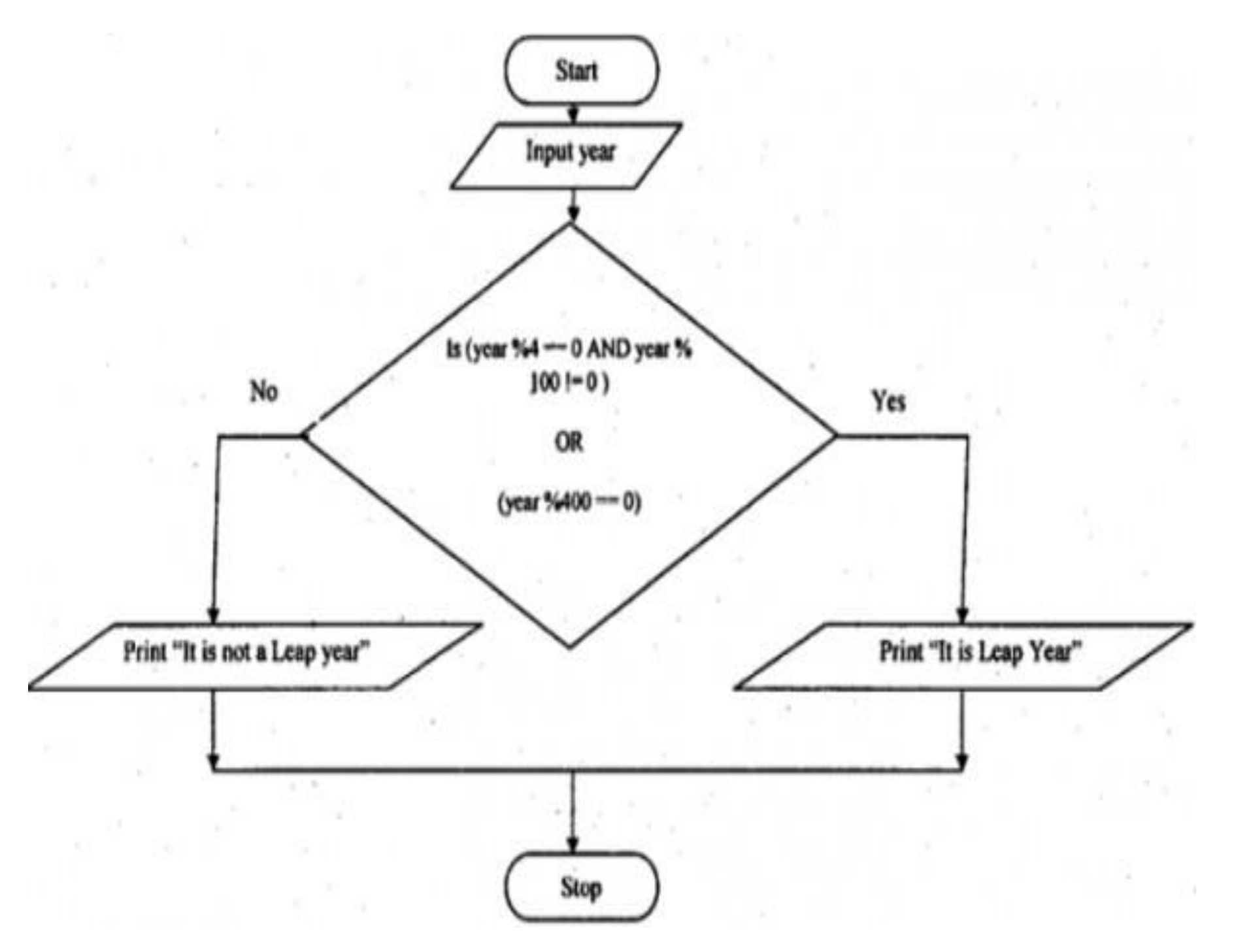

## **TO CHECK LEAP YEAR OR NOT**

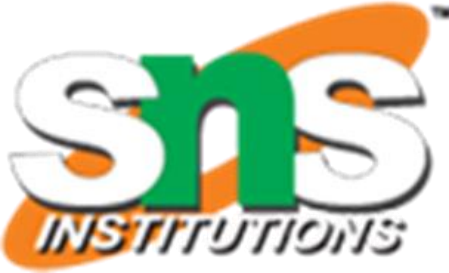

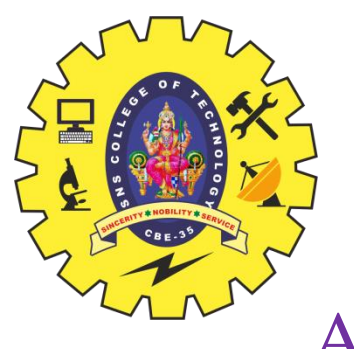

# **TO CHECK POSITIVE OR NEGATIVE NUMBER**

### Algorithm

**≻Step 1: Start ≻Step 2: get num**  $\triangleright$  Step 3: check if(num $>0$ ) print a is positive  $\triangleright$ Step 4: else num is negative ⮚Step 5: Stop

#### Pseudo Code

⮚BEGIN ⮚READ num  $\triangleright$  IF (num $>$ 0) THEN ⮚DISPLAY num is positive ⮚ELSE ⮚DISPLAY num is negative ⮚END IF ⮚END

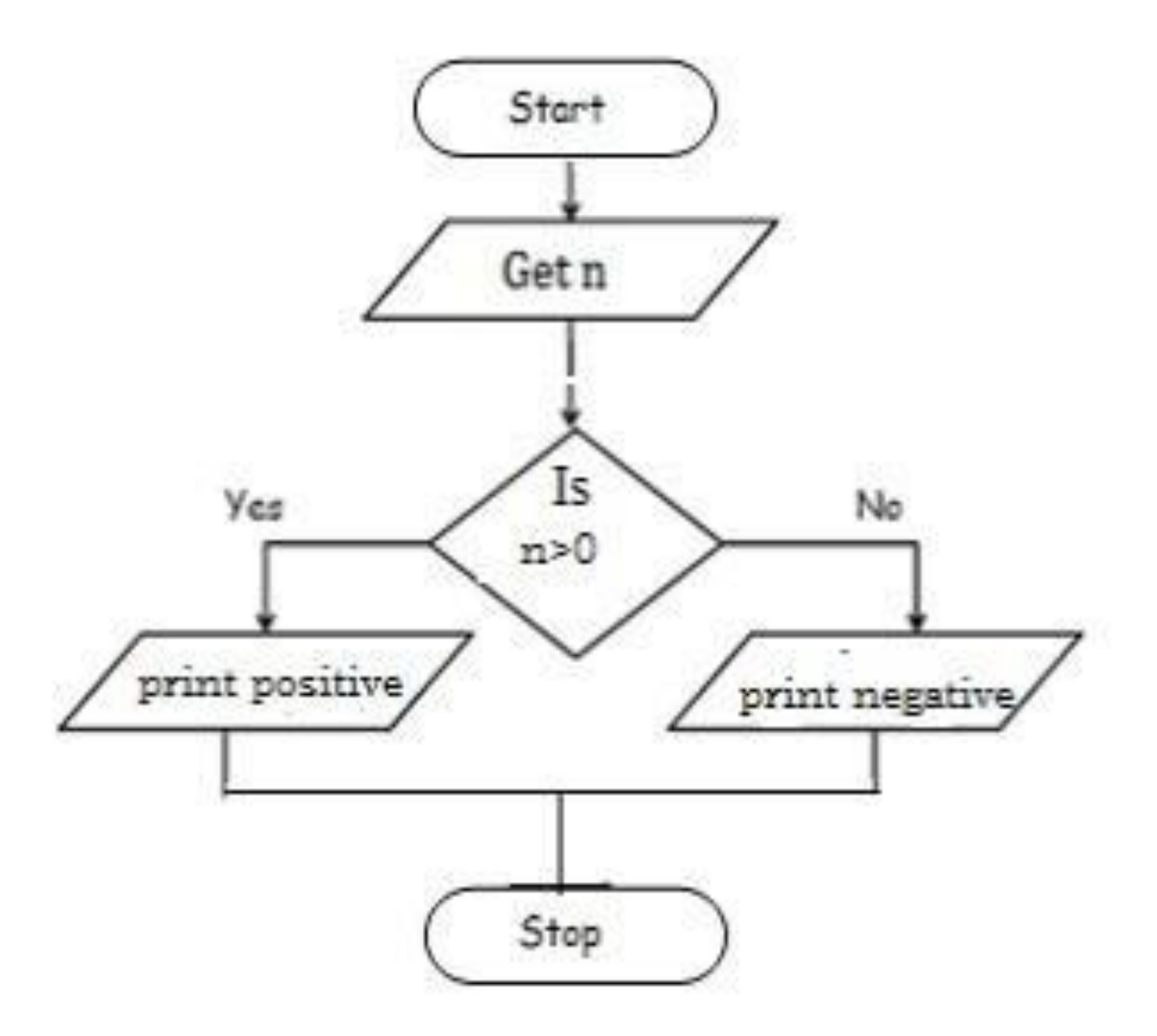

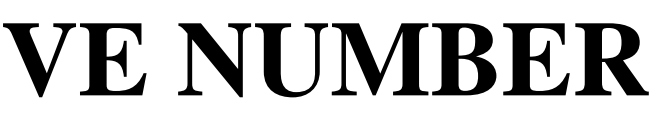

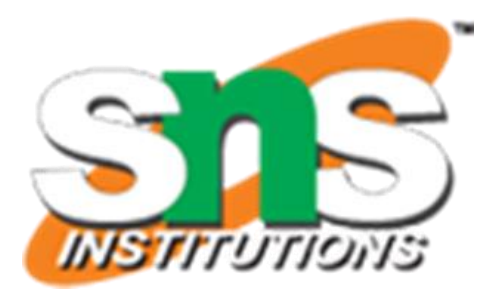

**≻Step 1: Start ≻Step 2: get num**  $\triangleright$  Step 3: check if(num%2==0) print num is even ⮚Step 4: else num is odd **≻Step 5: Stop** 

#### Pseudo Code

⮚BEGIN ⮚READ num  $\triangleright$  IF (num%2==0) THEN ⮚DISPLAY num is even ⮚ELSE ⮚DISPLAY num is odd ⮚END IF ⮚END

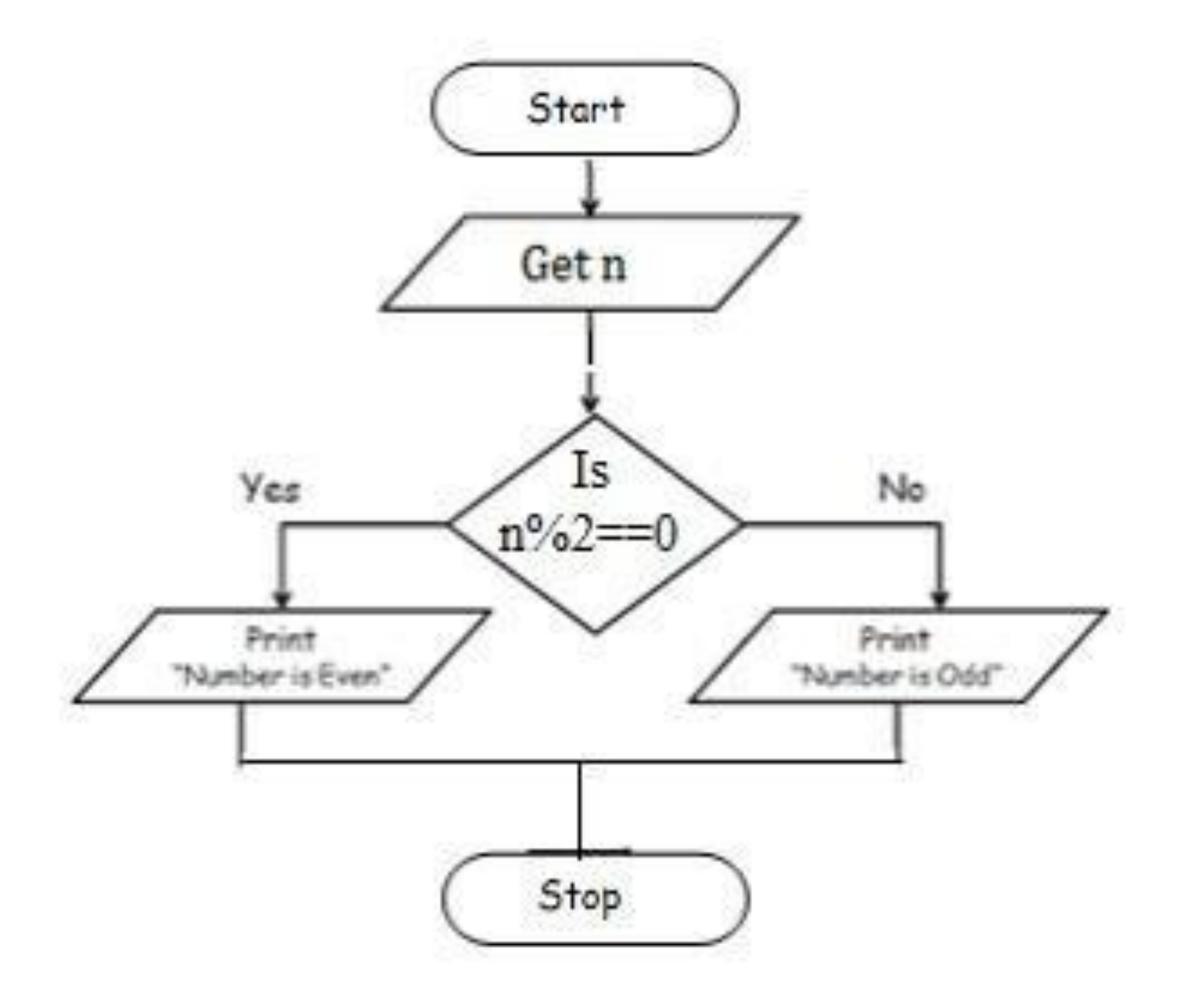

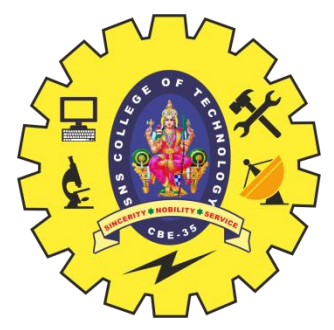

# **TO CHECK ODD OR EVEN NUMBER**

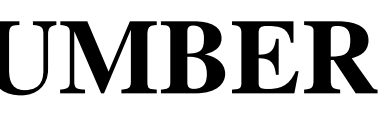

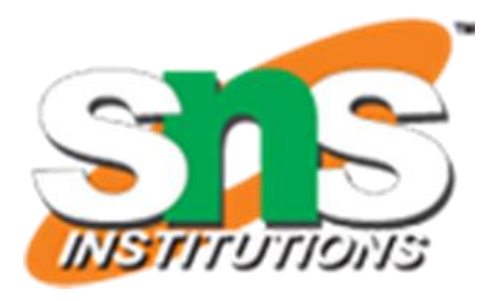

10/13

#### Algorithm

- ⮚Step 1: Start
- ⮚Step 2: Get A, B, C
- $\triangleright$ Step 3: if(A $>$ B) goto Step4 else goto step5
- ⮚Step 4: If(A>C) print A else print C
- ⮚Step 5: If(B>C) print B else print C
- ⮚Step 6: Stop

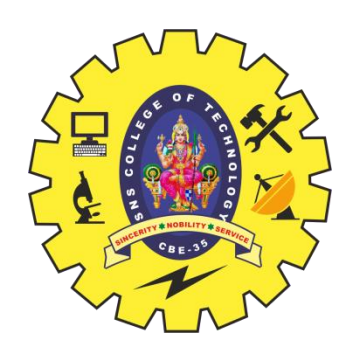

## **TO CHECK GREATEST OF THREE NUMBERS**

#### Pseudo Code

#### ⮚BEGIN

 $\triangleright$ READ a, b, c

- $\triangleright$  IF (a>b) THEN
- $\triangleright$  IF(a>c) THEN
- > DISPLAY a is greater
- ⮚ ELSE
- $\triangleright$  DISPLAY c is greater
- $\triangleright$  END IF
- ⮚ ELSE
- $\triangleright$  IF(b>c) THEN
- > DISPLAY b is greater
- $\triangleright$  ELSE
- $\triangleright$  DISPLAY c is greater
- $\triangleright$  END IF

⮚END

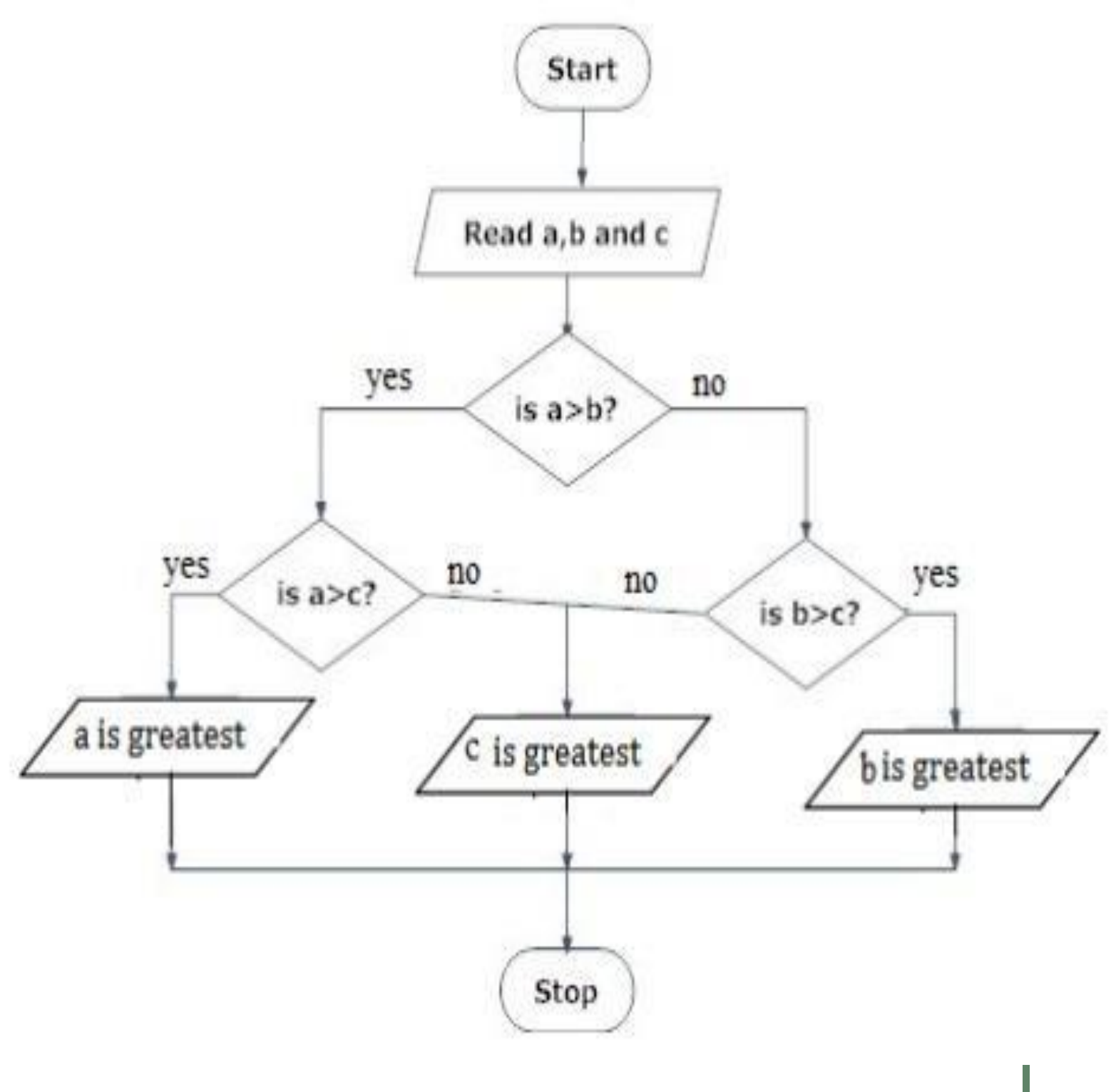

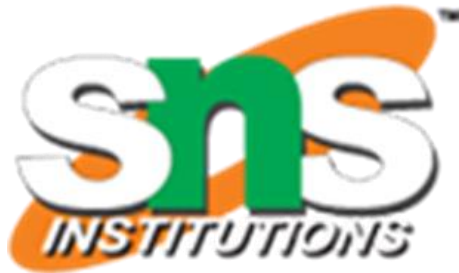

11/13

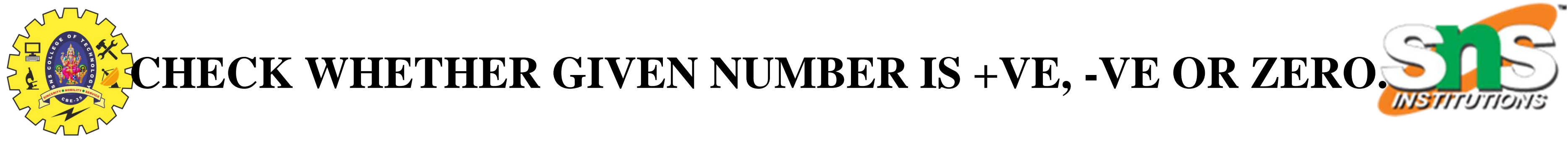

#### Algorithm

**≻Step 1: Start** ⮚Step 2: Get n value.  $\triangleright$  Step 3: if (n ==0) print "Given number is Zero" Else goto step4  $\triangleright$  Step 4: if (n > 0) then Print "Given number is +ve" ≻Step 5: else Print "Given number is -ve" ⮚Step 6: Stop

Pseudo Code

⮚BEGIN  $\blacktriangleright$ GET n  $\triangleright$ IF(n==0) THEN  $\triangleright$  DISPLAY " n is zero" ⮚ELSE  $\triangleright$  IF(n>0) THEN > DISPLAY "n is positive" ⮚ELSE > DISPLAY "n is positive" ⮚END IF ⮚END IF ⮚END

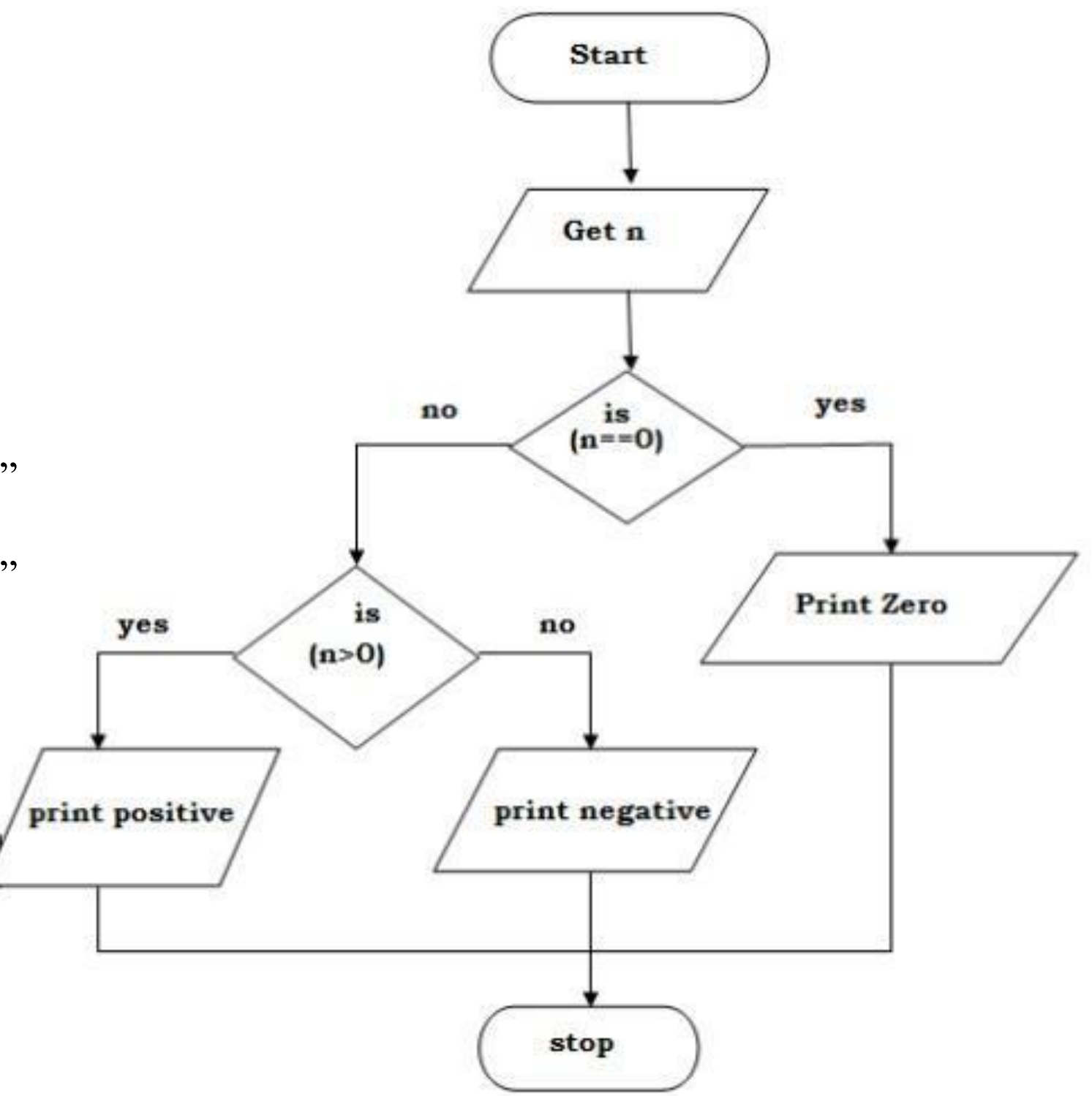

12/13

Algorithm

**≻Step 1: start**  $\triangleright$ step 2: get n value  $\triangleright$  step 3: set initial value i=1  $\triangleright$  step 4: check if(i $\leq$ =n) goto step 5 else goto step 8  $\triangleright$ step 5: print i value  $\triangleright$  step 6: increment i value by 2  $\triangleright$  step 7: goto step 4 ⮚step 8: stop

⮚BEGIN  $\triangleright$ GET n  $\triangleright$ INITIALIZE i=1  $\blacktriangleright$ WHILE(i $\lt=$ n) DO ⮚ PRINT i  $\triangleright$  i=i+2 ⮚ENDWHILE ⮚END

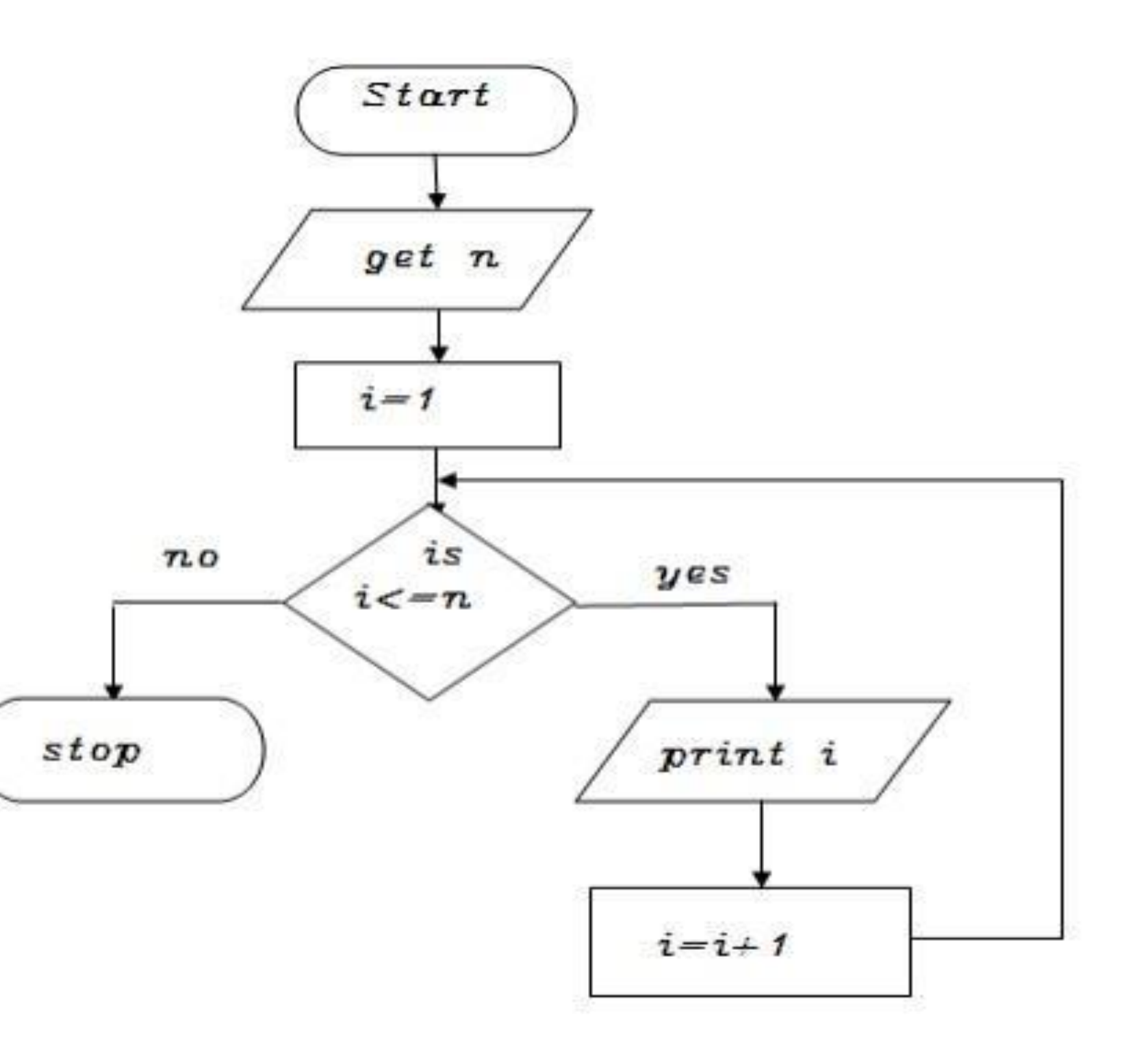

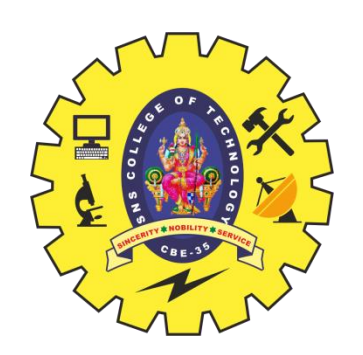

### **TO PRINT N ODD NUMBERS**

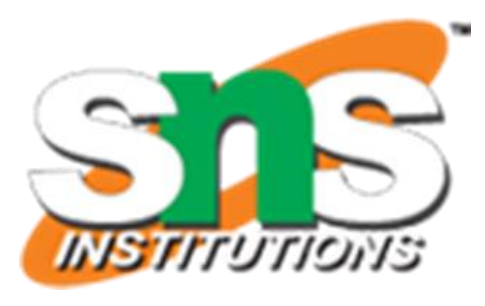

⮚ENDWHILE

⮚END

 $\triangleright$ step 1: start  $\triangleright$ step 2: get n value  $\triangleright$  step 3: set initial value i=1  $\triangleright$  step 4: check i value if(i $\leq$ =n) goto step 5 else goto step8  $\triangleright$ step 5: print i\*i value  $\triangleright$  step 6: increment i value by 1  $\overline{n}$ o  $\triangleright$ step 7: goto step 4  $\triangleright$  step 8: stop ⮚BEGIN stop  $\triangleright$ GET n  $\triangleright$ INITIALIZE i=1  $\triangleright$ WHILE(i $\leq$ =n) DO  $\triangleright$  PRINT i\*i  $\triangleright$  i=i+2

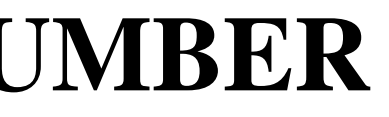

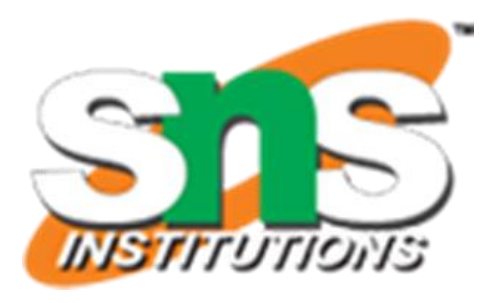

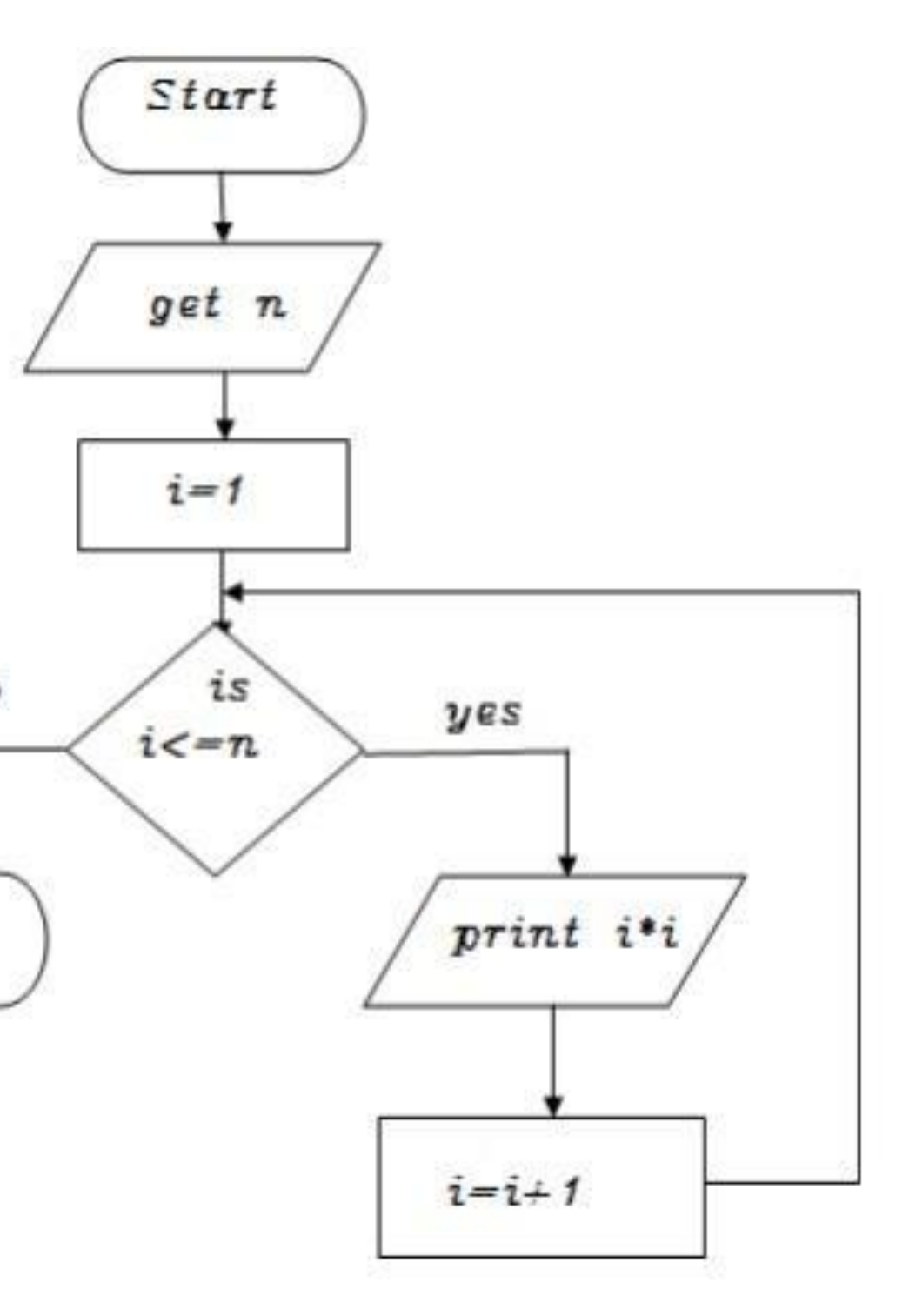

13/13

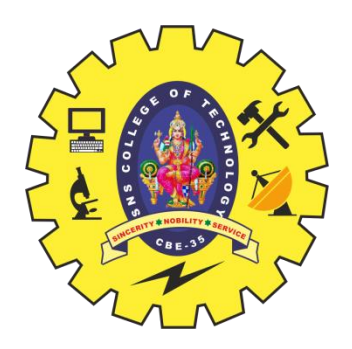

# **TO PRINT SQUARES OF A NUMBER**

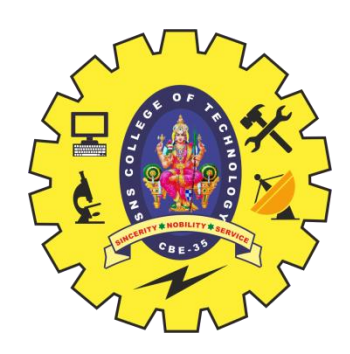

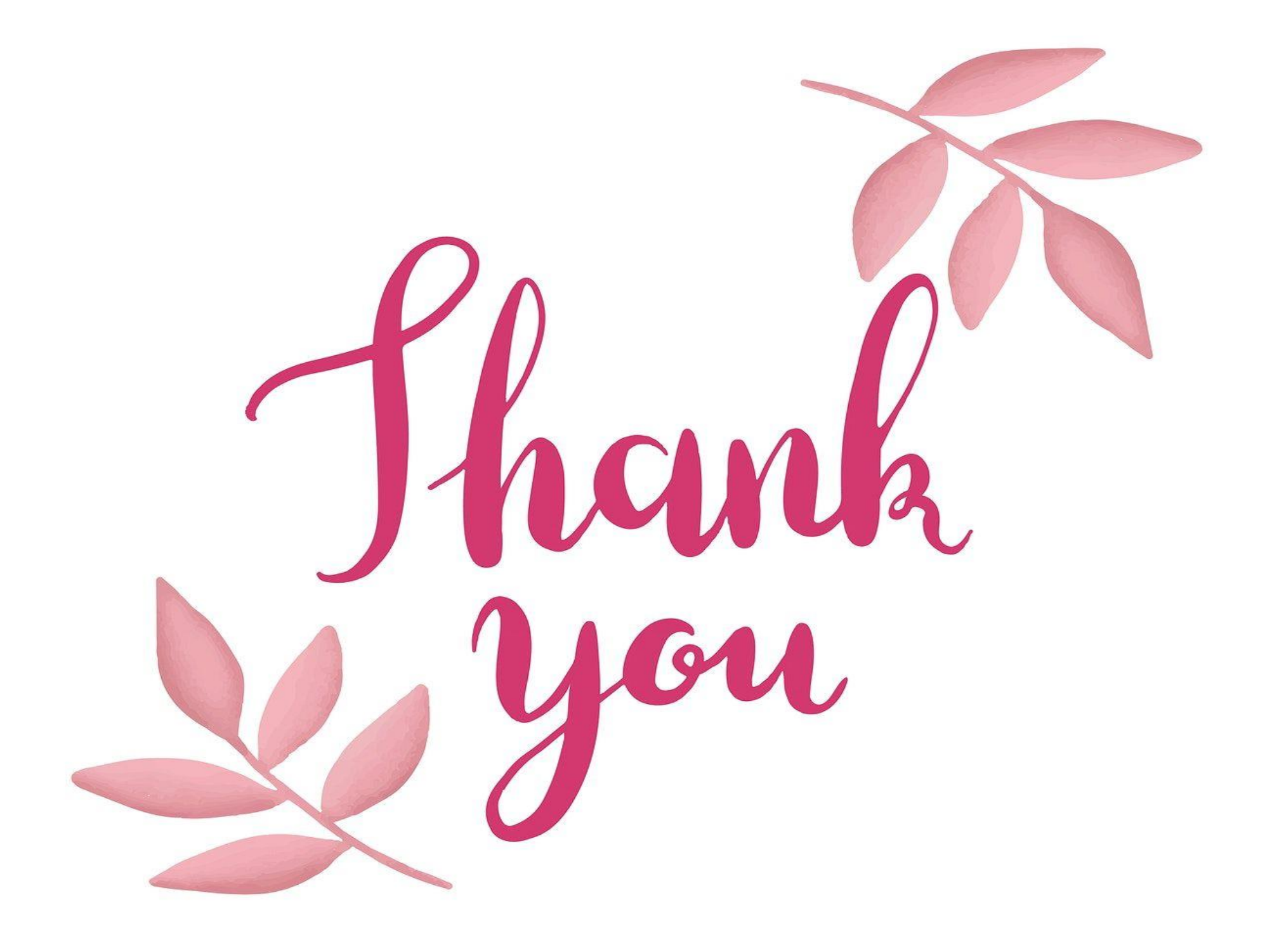

Notations/19CSTt101 - Programming for Problem Solving/ N Selvakumar/SR<br>
lengui/Cumethi/Davi/CSE/CNSCT Janani/Sumathi/Devi/CSE/SNSCT

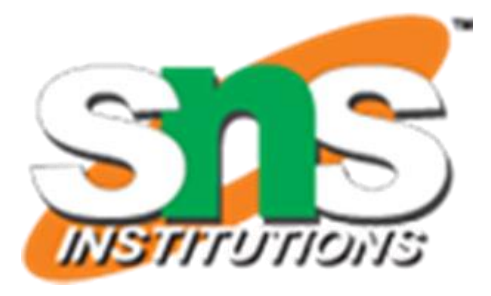